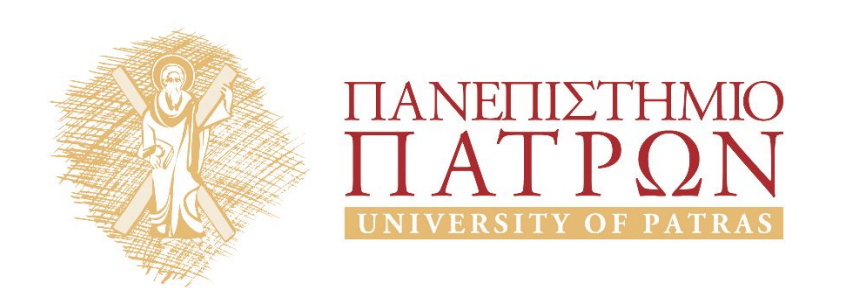

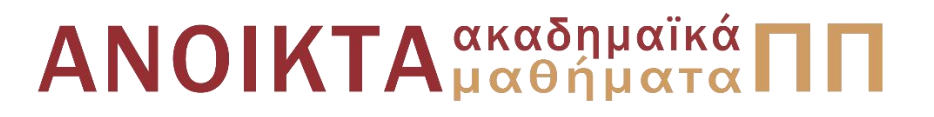

#### ΑΡΧΕΣ ΠΡΟΓΡΑΜΜΑΤΙΣΜΟΥ

#### **Κεφάλαιο** 5

Επιμέλεια: Βασίλης Παλιουράς , Αναπληρωτής Καθηγητής Ευάγγελος Δερματάς , Αναπληρωτής Καθηγητής Σταύρος Νούσιας , Βοηθός Ερευνητή Πολυτεχνική Σχολή Τμήμα Ηλεκτρολόγων Μηχανικών & Τεχνολογίας Υπολογιστών

#### Άδειες Χρήσης

- Το παρόν εκπαιδευτικό υλικό υπόκειται σε άδειες χρήσης Creative Commons.
- Για εκπαιδευτικό υλικό, όπως εικόνες, που υπόκειται σε άλλου τυπου άδειας χρησης, η άδεια χρησης αναφερεται ρητώς.

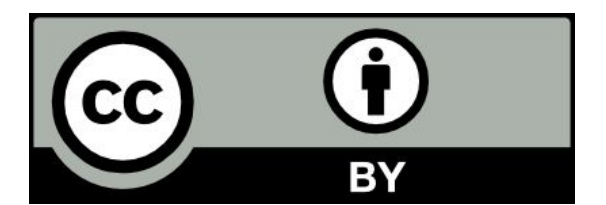

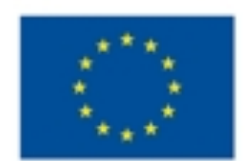

Ευρωπαϊκή Ένωση Eupurnalioi Konvuvuoi Tasutio

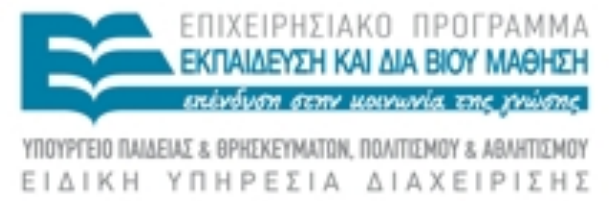

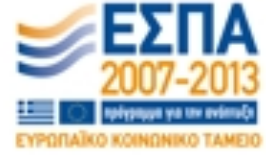

Με τη συνχρηματοδότηση της Ελλάδας και της Ευρωπαϊκής Ένωσης

#### Χρηματοδότηση

- Το παρόν εκπαιδευτικό υλικό έχει αναπτυχθεί στα πλαίσια του<br>εκπαιδευτικού έργου των διδασκόντων καθηγητών.
- Το έργο «Ανοικτά Ακαδήμαϊκά Μαθήματα στο Πανεπιστήμιο Πατρών» έχει χρηματοδοτηθεί μόνο τη αναδιαμόρφωση του εκπαιδευτικού υλικού.
- Το έργο υλοποιείται στο πλαίσιο του Επιχειρησιακού Προγράμματος «Εκπαίδευση και Δια Βίου Μάθηση» και συγχρηματοδοτείται από την Ευρωπαϊκη Ένωση (Ευρωπαϊκό Κοινωνικό Ταμείο) και από εθνικους πόρους.

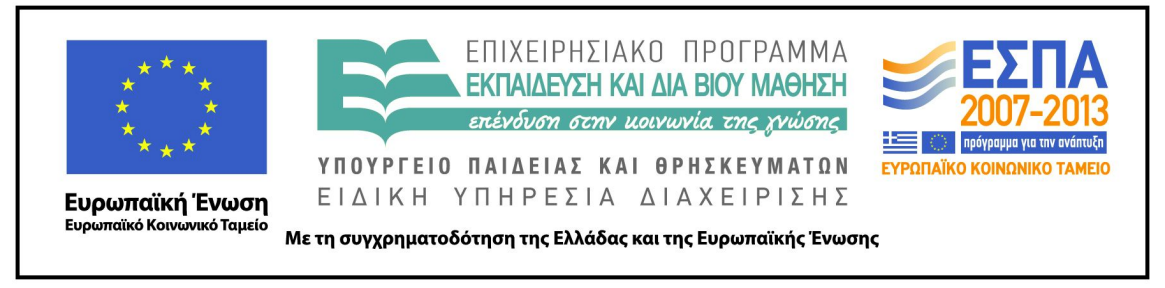

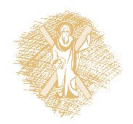

#### Ανάπτυξη

 Το παρόν εκπαιδευτικό υλικό αναπτύχθηκε στο τμήμα Ηλεκτρολόγων Μηχανικών και Τεχνολογίας Υπο λογιστών του Πανεπιστημίου Πατρών

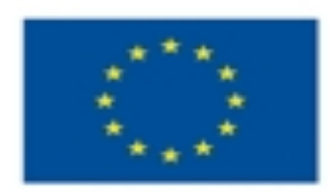

Ευρωπαϊκή Ένωση Eupumakoś Konwawaó Taussio

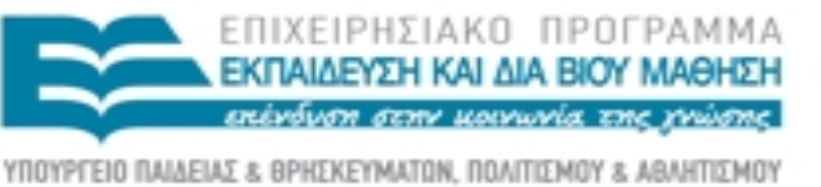

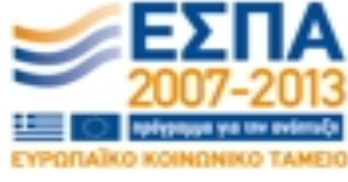

Με τη συγχρηματοδότηση της Ελλάδας και της Ευρωπαϊκής Ένωσης

ΕΙΔΙΚΗ ΥΠΗΡΕΣΙΑ ΔΙΑΧΕΙΡΙΣΗΣ

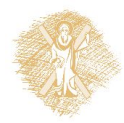

#### Τύποι long, unsigned, long long

```
#include <stdio.h>
#include <stdint.h>
#include <inttypes.h>
int main(void) {
   long long unsigned m = 1ULL << 63ULL;
   long unsigned n = 10LL \leq 310LL;
   unsigned l = 1ULL << 31ULL ;
   printf("long long number: %"PRIu64" with a size of %d bytes\n", m, sizeof(m));
   printf("long number: %lu with a size of %d bytes\n", n, sizeof(n));
   printf("number: %u with a size of %d bytes\n", l, sizeof(l));
    system("pause");
```
**return** 0;

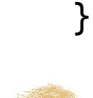

#### Εργαστήριο

```
#include <stdio.h>
#include <stdlib.h>
int getuserresponse(void);
void square(void);
void triangle(void);
int main(void) {
   int answer;
   while((answer=getuserresponse())!=3){
         switch (answer) {
         case 1: square (); break;
         case 2: triangle(); break;
         }
         }
   return 0;
}
```

```
int getuserresponse(void) {
   int a;
```

```
printf("Enter choice:\n");
scanf("%d", &a);
```

```
return a;
```

```
}
```

```
void square(void) {
  printf("square\n");
}
```

```
void triangle(void) {
    printf("triangle\n");
}
```
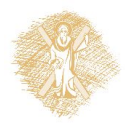

# Πίνακες στη C

- Δεσμεύουν *συνεχή χώρο* στη μνήμη
- Οι ακόλουθες δηλώσεις οδηγούν τον compiler να δ ημιουργήσει διαφορετική assembly.

**int** a[32]; **int** s = 32; **int** a[s];

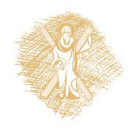

## Πίνακες

- Συλλογή μεταβλητών **ίδιου τύπου**, οι οποίες απ οθηκεύονται σε διαδοχικές θέσεις μνήμης.
- **float** temperature[31];
	- *δήλωση* πίνακα μεταβλητών **float,** 31 στοιχείων
	- temperature[**0**] είναι το **πρώτο** στοιχείο,
	- temperature[**1**] είναι το **δεύτερο** στοιχείο,
	- ...
	- temperature[**30**] είναι το **τριακοστό πρώτο** στοιχείο,
	- temperature είναι **η διεύθυνση του πρώτου στοιχείου**
		- temperature είναι το ίδιο με &temperature[0]

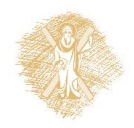

Πίνακες δύο (ή περισσότερων) διαστάσεων

- **int** a[3][3] ;
- **int**  $a[3][3] = \{\{1,2,3\}, \{3,2,1\}, \{1,1,1\}\};$

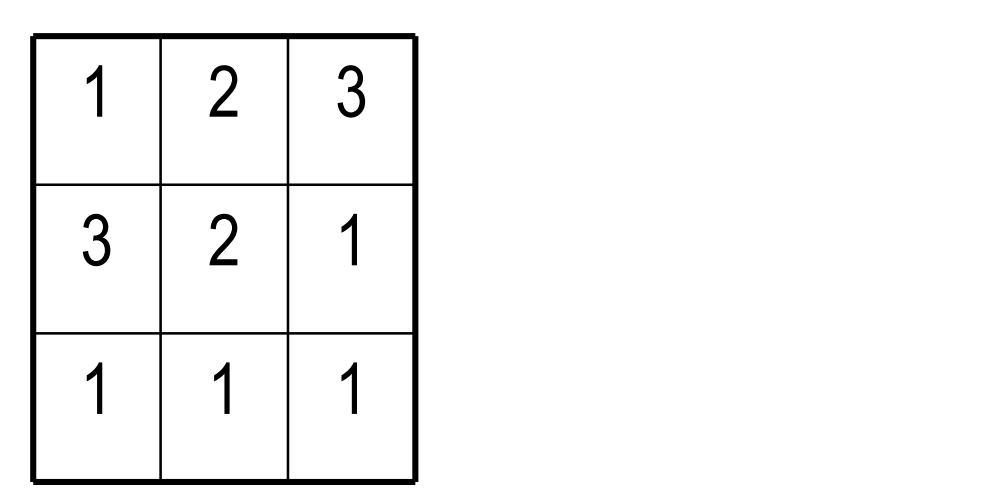

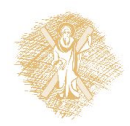

#### Παράδειγμα

```
#include <stdio.h>
#define N 3
int main ( ) {
int i, j;
int a[N][N] = {{1,2,3}, {3,2,1}, {1,1,1}}; 
for (i=0; i<N; i++) {
    for (j=0; j<N; j++) 
           printf("%d ",a[i][j]);
   print(f("\n');
}
system("pause");
return 0;
}
```
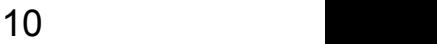

#### Αποθήκευση στη μνήμη

a[1] σημαίνει δεύτερη γραμμή a[1][2] σημαίνει τρίτο στοιχείο δεύτερης γραμμής

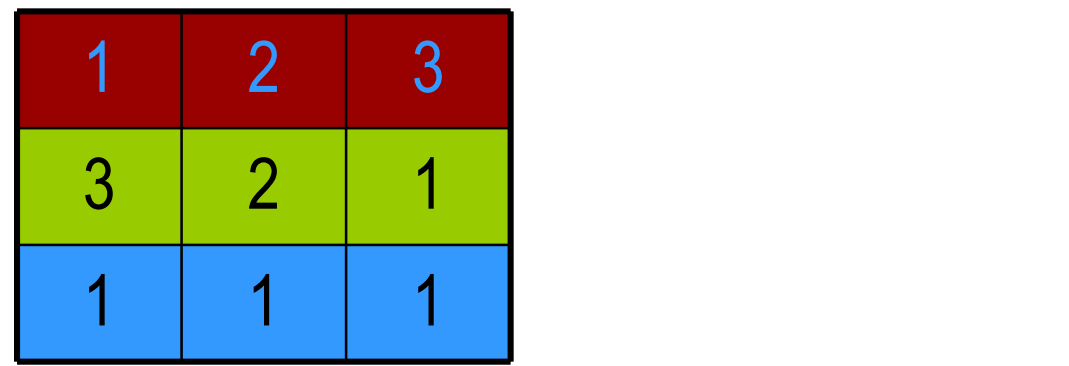

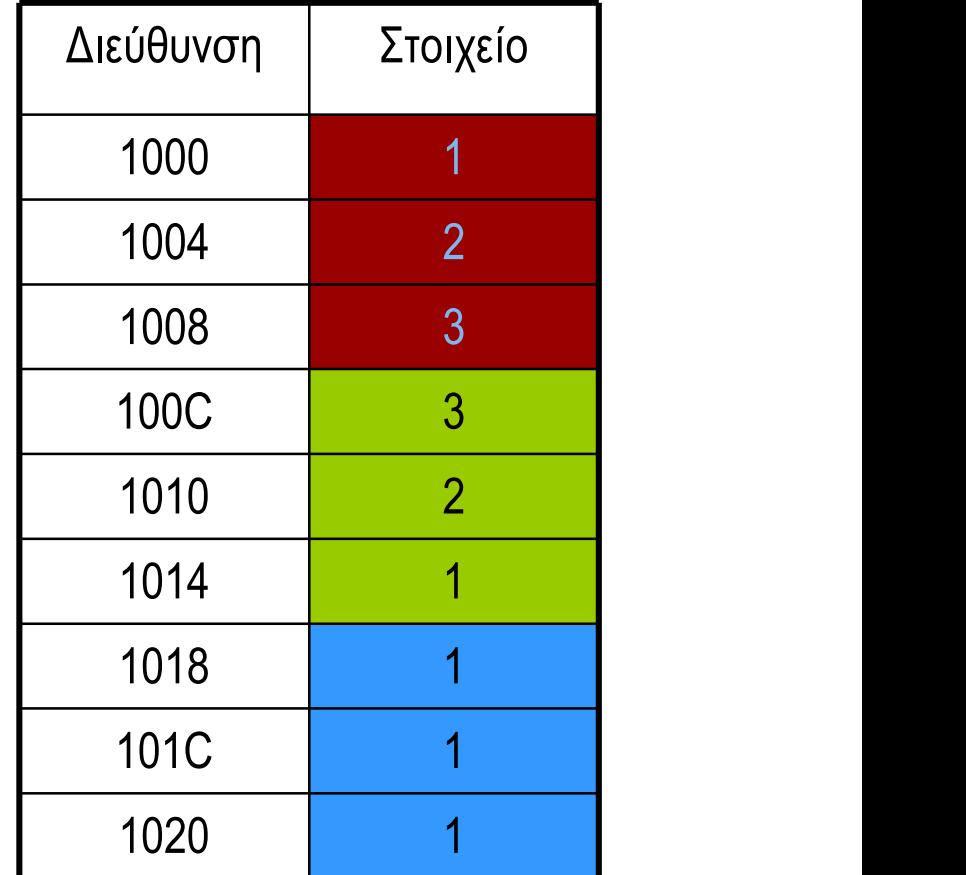

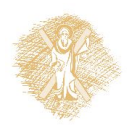

```
#include <stdio.h>
#define N 3
int main ( ) {
int i, j;
int a[N][N] = {{1,2,3}, {3,2,1}, {1,1,1}}; 
int *b = &a[0][0];
for (i=0; i< N; i++) {
     for (j=0; j< N; j++) 
            printf("%d ",a[i][j]);
     printf("\n");
 }
for (i=0; i< N*N; i++)
     printf("%d ", *(b+i));
system("pause");
return 0;
}
```
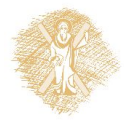

#### Συνάρτηση της βασικής βιβλιοθήκης scanf ( )

```
int number;
 char ch;
 scanf("%d", &number);
 scanf("%c", &ch);
                           τελεστής διεύθυνσης (&):
                           Επιστρέφει τη διεύθυνση
                           της θέσης μνήμης η οποία
                           αντιστοιχεί στη μεταβλητή
                           που ακολουθεί
%d θα διαβάσει ακέραιο
%c θα διαβάσει χαρακτήρα
```
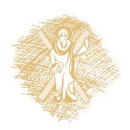

#### Καλύτερα!

#define N 2 #include <stdio.h> **void** readdata(**int** [N][N]); **void** writedata(**int** [N][N]);

main ( ) { **int** data[N][N] ;

readdata(data) ; writedata(data);

}

```
void readdata(int a[N][N]) {
int i,j;
for (i =0 ; i < N ; i++)
   for ( j = 0 ; j < N ; j ++) {
    printf ("element (%d,%d)?\t", 
   \mathbf{i},\mathbf{j}); scanf("%d", &a[i][j]);
 }
}
```

```
void writedata(int b[N][N]) {
int i,j;
for (i =0 ; i < N ; i++) {
  for (j = 0; j < N; j++)printf ("ad\tt\&', b[i][j]);
   printf("\n");
 }
}
```
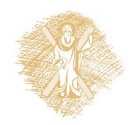

#### Παράδειγμα

```
#define N 2
#include <stdio.h>
main ( ) {
int data[N][N] ;
int i, j ;
for (i =0 ; i < N ; i++)
   for ( j = 0 ; j < N ; j ++) {
     printf ("element (%d,%d)?\t", i, j);
    scanf("%d", \&data[i][j]); }
for (i =0 ; i < N ; i++) {
  for ( j = 0 ; j < N ; j +1)
       printf ("%d\t", data[i][j]);
   printf("\n");
 }
}
```
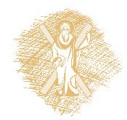

```
#define N 2
#include <stdio.h>
void readdata(int [N][N]);
void writedata(int [N][N]);
int sumdata(int [N][N]);
```

```
main ( ) {
int data[N][N] ;
```

```
readdata(data) ;
writedata(data);
```
}

```
printf("The sum is: %d\n", 
   sumdata(data));
```
**int** sumdata(**int** x[N][N]) { **int** i, j;  $int sum = 0;$ 

**for** (i=0; i<N; i++) **for** (j=0; j<N; j++) sum  $+= x[i][j];$ 

```
return sum;
}
```
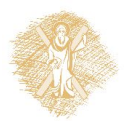

# Παράδειγμα

- Ζητήθηκε από 40 φοιτητές να βαθμολογήσουν το φαγητό στο κυλικείο από 1 (απαίσιο) έως και 10 (αστέρι michelin).
- Να συνοψίσουμε τα αποτελέσματα.
- Από Deitel & Deitel.

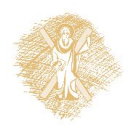

- Λεκτική περιγραφή Προστακτικός προγραμματισμός: (οργάνωση προγράμματος – συναρτήσεις) Διάβασε τις απαντήσεις Υπολόγισε το ιστόγραμμα => generatehist() Παρουσίασε το αποτέλεσμα => printhist()
- Αναπαράσταση δεδομένων
	- Πίνακας για απαντήσεις  $\boldsymbol{\Theta}$  responses[]
	- Πίνακας για ιστόγραμμα **()** frequency[]

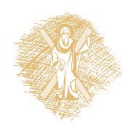

#### Πρότυπα συναρτήσεων

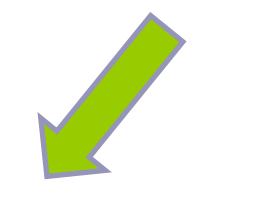

#### Υλοποίηση συναρτήσεων

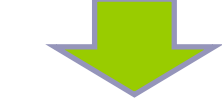

```
void generatehist(int [], int []);
   int frequency\lceil FREQUENCY SIZE \rceil = \{ 0 \};
   int responses[ RESPONSE_SIZE ] =
      { 1, 2, 6, 4, 8, 5, 9, 7, 8, 10,
        1, 6, 3, 8, 6, 10, 3, 8, 2, 7,
        6, 5, 7, 6, 8, 6, 7, 5, 6, 6,
        5, 6, 7, 5, 6, 4, 8, 6, 8, 10 };
   generatehist(frequency, responses);
                                            void generatehist(int frequency[], int responses[]){
                                              int answer;
                                             for ( answer = \theta; answer <= RESPONSE SIZE - 1; answer++ )
                                                        ++frequency[ responses [ answer ] ];
                                             }
                                            void printhist(int frequency[]) {
                                              int rating;
                                              printf( "%s%17s Bar\n", "Rating", "Frequency" );
                                             for ( rating = 1; rating \le FREQUENCY SIZE - 1; rating++ ) {
                                                 printf( "%6d%17d ", rating, frequency[ rating ] );
                                                 printstars(frequency[rating]);
                                                 printf("\n");
                                              }
                                             }
                                            void printstars(int len){
                                              int i;
                                              for (i=0;i<len;i++)
                                                putchar('*');
```
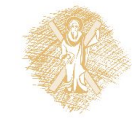

**#include <stdio.h> #include <stdlib.h>**

**#define RESPONSE\_SIZE 40 #define FREQUENCY\_SIZE 11**

**void** printhist(**int** []); **void** printstars(**int** );

 $\{$   $\{$ 

printhist(frequen

}

**return** 0;

**int** main()

}

```
#include <stdio.h>
#define RESPONSE_SIZE 40
#define FREQUENCY SIZE 11
int main()
\{int answer, rating, frequency [ FREQUENCY SIZE ] = \{ 0 \};
   int responses[ RESPONSE_SIZE ] = 
       { 1, 2, 6, 4, 8, 5, 9, 7, 8, 10,
         1, 6, 3, 8, 6, 10, 3, 8, 2, 7, 
         6, 5, 7, 6, 8, 6, 7, 5, 6, 6, 
         5, 6, 7, 5, 6, 4, 8, 6, 8, 10 };
   for ( answer = \theta; answer <= RESPONSE SIZE - 1; answer++ )
       ++frequency[ responses [ answer ] ];
    printf( "%s%17s\n", "Rating", "Frequency" );
   for ( rating = 1; rating \le FREQUENCY SIZE - 1; rating++ )
       printf( "%6d%17d\n", rating, frequency[ rating ] );
    return 0;
```
}

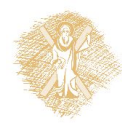

## Αλφαριθμητικά (strings)

πρόκειται για **πίνακες χαρακτήρων**:

- **char** name[30];
- αρχικοποίηση με **char** name[30] = "abcd"; το οποίο ισοδυναμεί με  $name[0] = 'a';$  $name[1] = 'b';$  $name[2] = 'c';$  $name[3] = 'd';$ name[4] = **0** ; /\* δηλώνει το τέλος ενός αλφαριθμητικού \*/

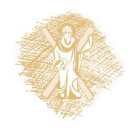

Aνάγνωση και εκτύπωση αλφαριθμητικού

- **char** str[N\_MAX];
- scanf ("%s", str);
- printf ("% $\sin$ ", str);
- $\cdot$  %s  $\rightarrow$  αντιστοιχεί σε αλφαριθμητικό
- str[0] είναι ο πρώτος χαρακτήρας
- str είναι η **διεύθυνση του πρώτου στοιχείου**
	- str είναι το **ίδιο** με &str[0]
	- ισχύει για κάθε τύπο πίνακα

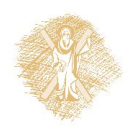

#### Παράδειγμα

• Το σύστημα ζητά από το χρήστη το όνομά του και τυπ ώνει "hellο" ακολουθούμενο από το όνομα του χρήστη.

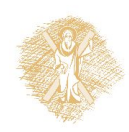

#### Υλοποίηση σε C

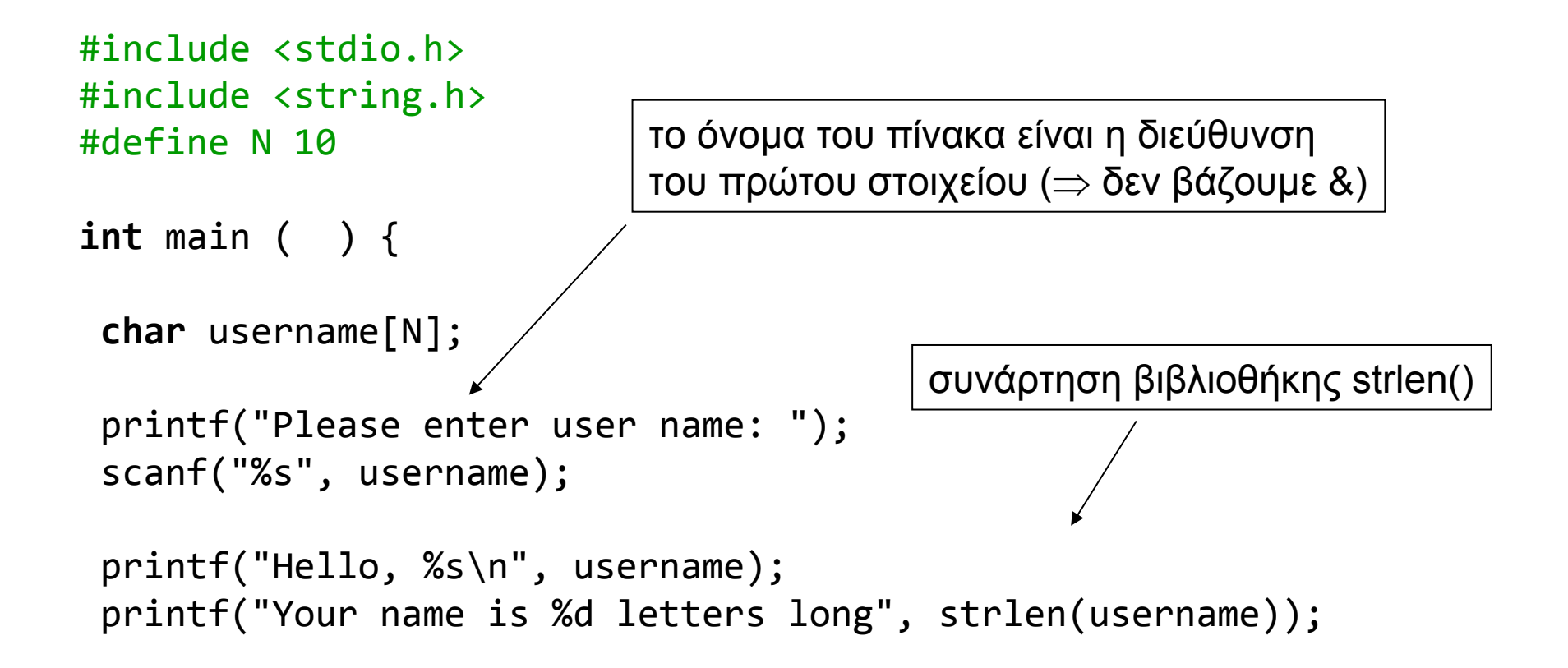

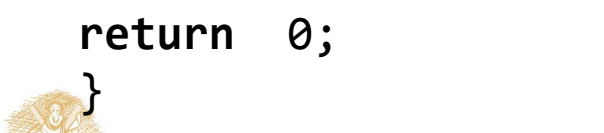

#### Υπάρχουν όρια;

```
#include <stdio.h>
#include <string.h>
#define N 10
int main ( ) { 
 char other[ ] = "dokimi";
 char username[N];
  printf("Please enter user name: ");
  scanf("%s", username);
  printf("Hello, %s\n", username);
  printf("Your name is %d letters long stored at %X\n", strlen(username), username);
printf("Value of other: %s at %X", other, other);
return 0;
}
                                           Ναι, αλλά δεν γίνεται έλεγχος...
```
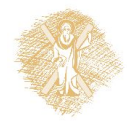

#### Σχηματικά η μνήμη – buffer overflow

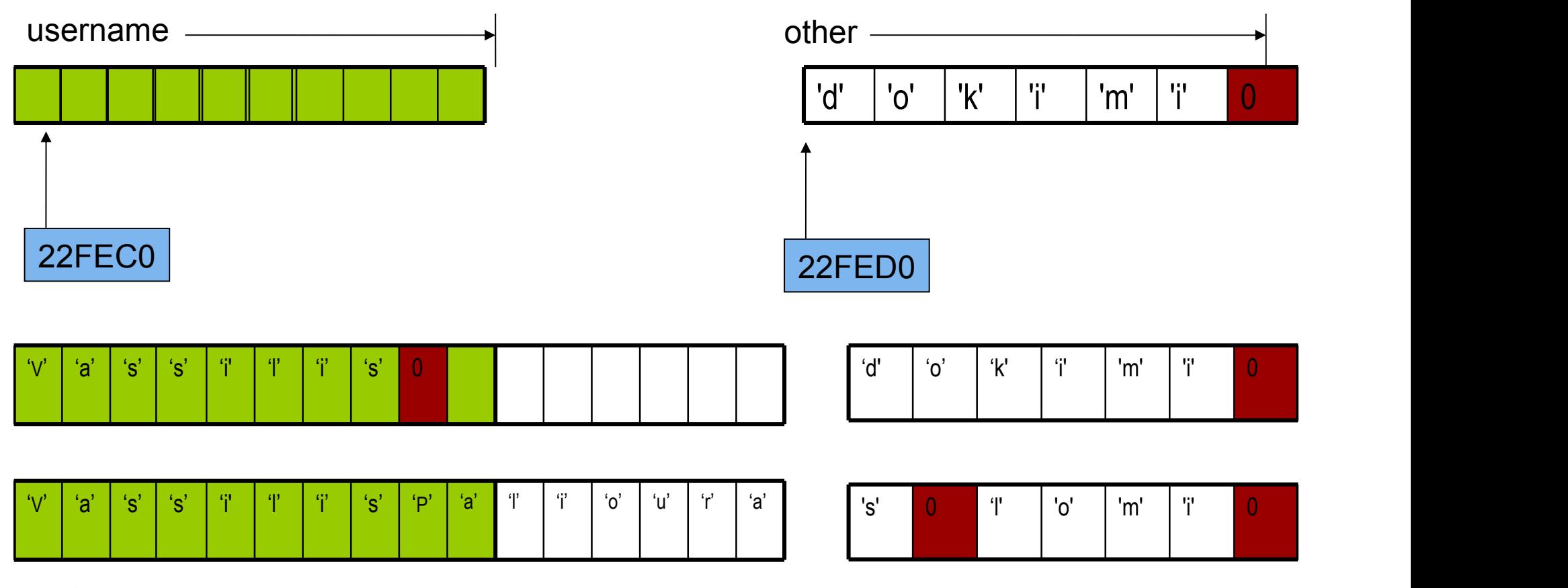

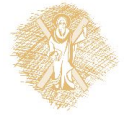

**Καταστρέφονται τα περιεχόμενα της other!**

#### Επεξεργασία ανά χαρακτήρα

```
#include <stdio.h>
int main()
\{ char string1[ 20 ], string2[] = "string literal";
   int i;
    printf(" Enter a string: ");
   scanf( "%s", string1 );
    printf( "string1 is: %s\nstring2: is %s\n"
           "string1 with spaces between characters is:\n\cdot \n\cdot,
            string1, string2 );
   for ( i = 0; string1[ i ] != '\0'; i++ )
      printf( "%c ", string1[ i ]);
   printf("\n\n\in);
    return 0;
```
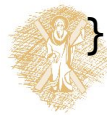

# Μια τεχνική

- **Εξασφαλίζουμε** ότι μια συνάρτηση μπορεί να αλλάξει τι μές πίνακα μόνο αν αναλυτικά το επιτρέψουμε.
- Εφαρμογή της αρχής *ελαχίστου δικαιώματος.*

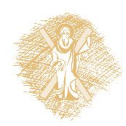

#### Παράδειγμα

```
#include <stdio.h>
void DisplayName(char []);
int main ( ) {
char astring[10] = "Hello";
DisplayName(astring);
DisplayName(astring);
return 0;
}
void DisplayName(char x[]) {
int i;
for (i=0; x[i]!=0 ; i++)
   printf("%c", x[i]);
x[0]='h';
print(f("n");
```
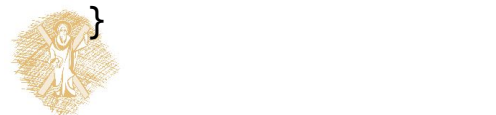

```
#include <stdio.h>
void DisplayName(const char []);
```

```
int main ( ) {
char astring[10] = "Hello";
```

```
DisplayName(astring);
DisplayName(astring);
```

```
return 0;
}
```

```
void DisplayName(const char x[]) {
int i;
for (i=0; x[i]!=0 ; i++)
   printf("%c", x[i]);
x[0]='h';
print(f("\n');
}
```
Error: assignment of read-only location

29 September 2002

## Παράδειγμα

```
#include <stdio.h>
#include <stdlib.h>
int main(void) {
  char alphabet[27]; // 26 letters plus trailing zero
  char c;
  for (c='A'; c<='Z'; c++)
       alphabet[c-'A'] = c;
  alphabet[c-'A'] = 0;
  printf("%s", alphabet);
  return 0;
}
```
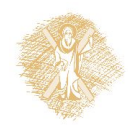

# Δείκτες (Pointers)

- **Δείκτης**: μεταβλητή στην οποία αποθηκεύουμε **διεύθυν ση** θέσης μνήμης.
	- δείχνει *που* είναι αποθηκευμένα δεδομένα
- **Δήλωση Δείκτη**

<τύπος> \*<όνομα δείκτη>;

• ΠΡΟΣΟΧΗ: Το όνομα πίνακα **είναι** διεύθυνση, αλλά **δεν είναι** μεταβλητή!!!

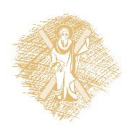

# Παράδειγμα δήλωσης δείκτη

- **char** \*ch\_ptr;
- H μεταβλητή ch\_ptr περιέχει *διεύθυνση μνήμης* στην οποία ε ίναι αποθηκευμένο δεδομένο τύπου χαρακτήρα.
- **char** ch;
- Η μεταβλητή ch έχει ως αξία χαρακτήρα.
- Μπορούμε να δηλώσουμε δείκτες σε δεδομένα διαφόρων τύπ ων
	- Βασικών
	- Κατασκευασμένων

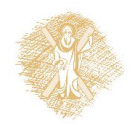

# Παράδειγμα χρήσης δείκτη

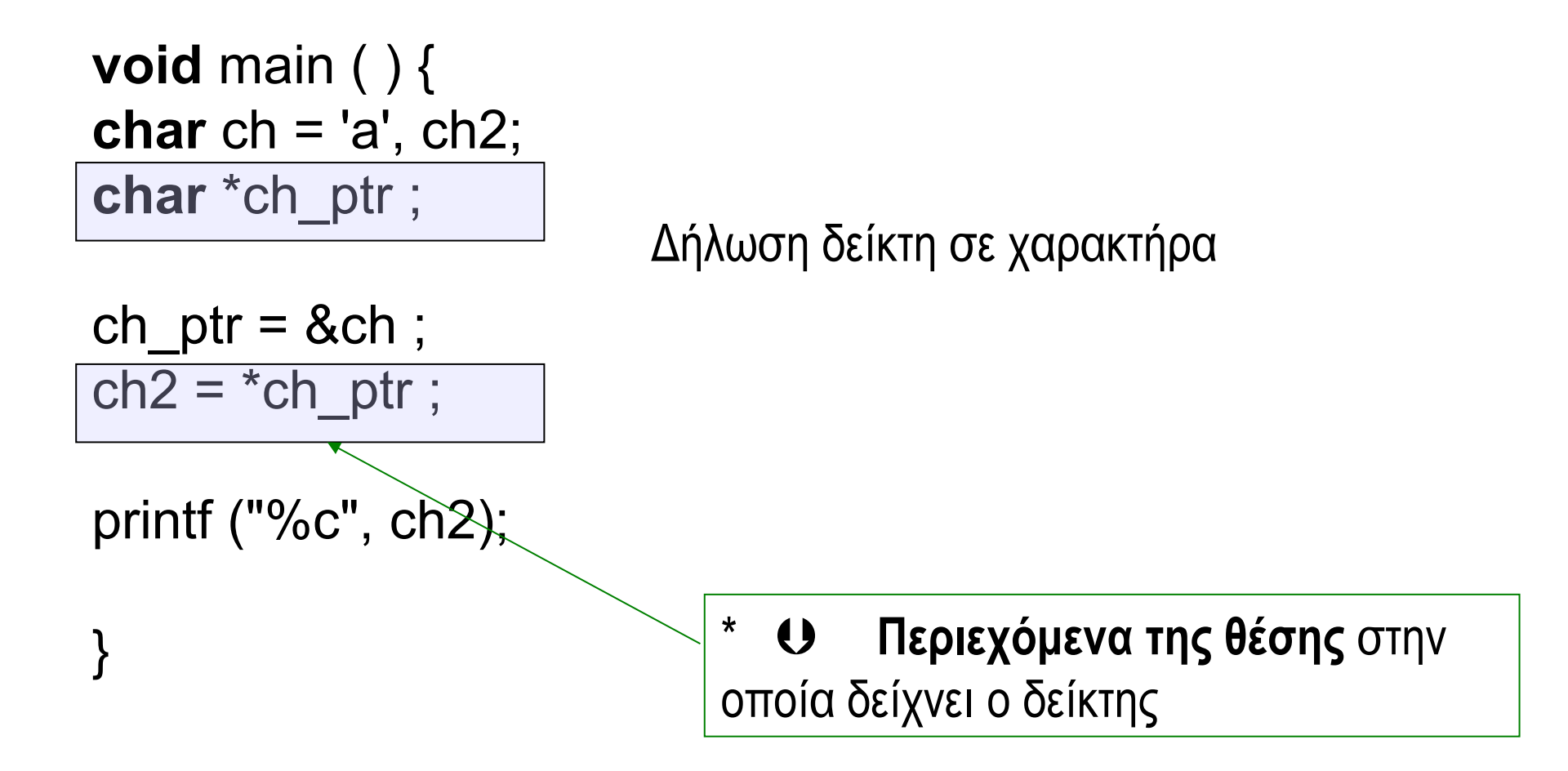

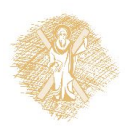

#### Πίνακες και δείκτες

- **int** arr[10], n ;
- $*(arr + n)$   $C \text{ arr}[n]$
- arr +  $n \subseteq \mathbb{R}$ arr $[n]$
- χρησιμοποιούμε δείκτες για να περάσουμε ως ό ρισμα σε συνάρτηση πίνακες
	- ακριβέστερα: σε ποια διεύθυνση μνήμης βρίσκεται το πρώτ ο στοιχείο του πίνακα.

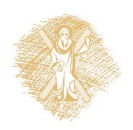

#### Συναρτήσεις βασικής βιβλιοθήκης για αλ φαριθμητικά

- πρότυπα στο <string.h>
- **char** \*strcpy (**char** \* , **const char** \*) ;
- **int** strcmp (**const char** \* , **const char** \*) ;
- **char** \*strcat (**char** \* , **const char** \*) ;
- **char** \*strchr (**const char** \* , **char**) ;
- size\_t strlen (**const char** \*) ;
- $\bullet$  ...

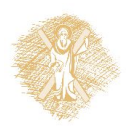

# Παράδειγμα

- Διάβασε ένα αλφαριθμητικό
- Μέτρησε πόσες φορές περιλαμβάνει τον χαρακτήρα 'a'
- Tύπωσε το αποτέλεσμα.

```
void readstring(char *) ;
int countA(char *);
void printresult( int ) ;
```
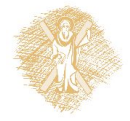

#### H main ( ) του παραδείγματος

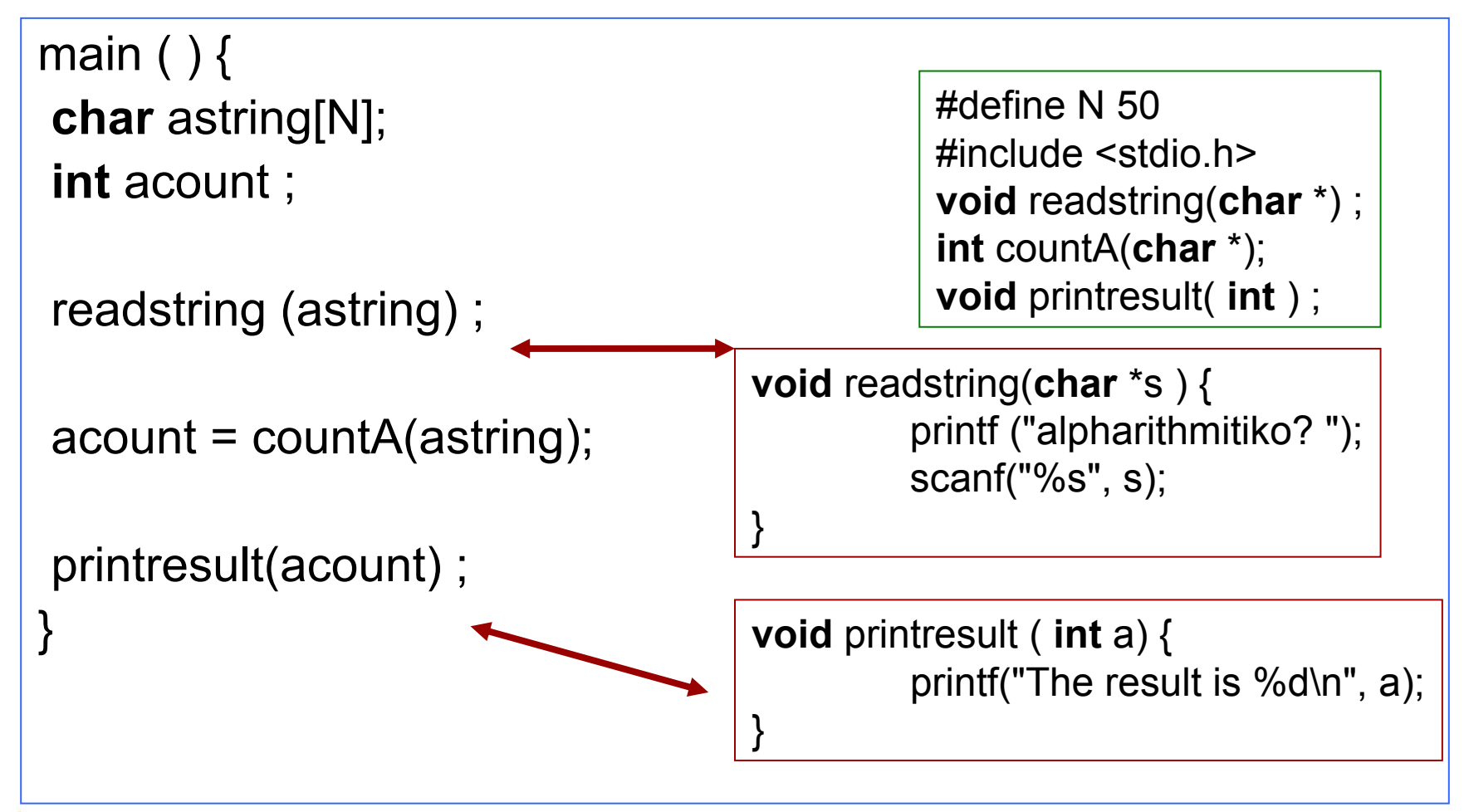

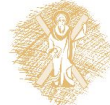

# Υλοποίηση της **int** countA(**char** \*);

```
int countA(char *s) {
int count = 0 ;
int i = 0;
  while ( s[i] != 0 ) {
  if (s[i] == 'a')
     count ++;
  i + + ;
   }
  return count ;
}
                                 γιατί το μηδέν δηλώνει τέλος
                                 του αλφαριθμητικού
                                 αν ο τρέχων χαρακτήρας είναι ίσος με 'a', αύξησε το μετρητή count κατά ένα
                               προχώρησε στον επόμενο χαρακτήρα
                               του αλφαριθμητικού
```
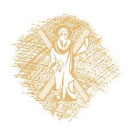

Πρόθεμα και Επίθεμα (prefix και postfix)

- $\cdot$  i++; /\*postfix \*/
- $\cdot$  ++ i; /\* prefix \*/
- $i = 0$ ;
- myprint(i++);
- $i = 0$ ;
- 

• myprint(++i); H myprint () καλείται με διαφορετικό όρισμα (διαφορετική τιμή) στις δύο περιπτώσεις!

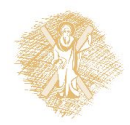

# Πρόβλημα

• Πώς θα γράφαμε πρότυπο και τον ορισμό συνάρ τησης η οποία θα δέχεται ως ορίσματα: α) το αλφαριθμητικό και

β) τον χαρακτήρα για τον οποίο γίνεται ο έλεγχος.

- Πρότυπο αυτής: **int** countchar(**char** \* , **char**);
- Παράδειγμα κλήσης  $account = counter(asting, 'a');$
- Τι πλεονεκτήματα έχει να γράφουμε γενικότερο κ ώδικα;

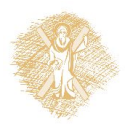

# Χρήση της countchar(**char \*** , **char**)

main ( ) {  **char** astring[N]; **int** acount ;

```
 readstring (astring) ;
```
 $account = counter(asting, 'a');$ 

```
 printresult(acount) ;
```
}

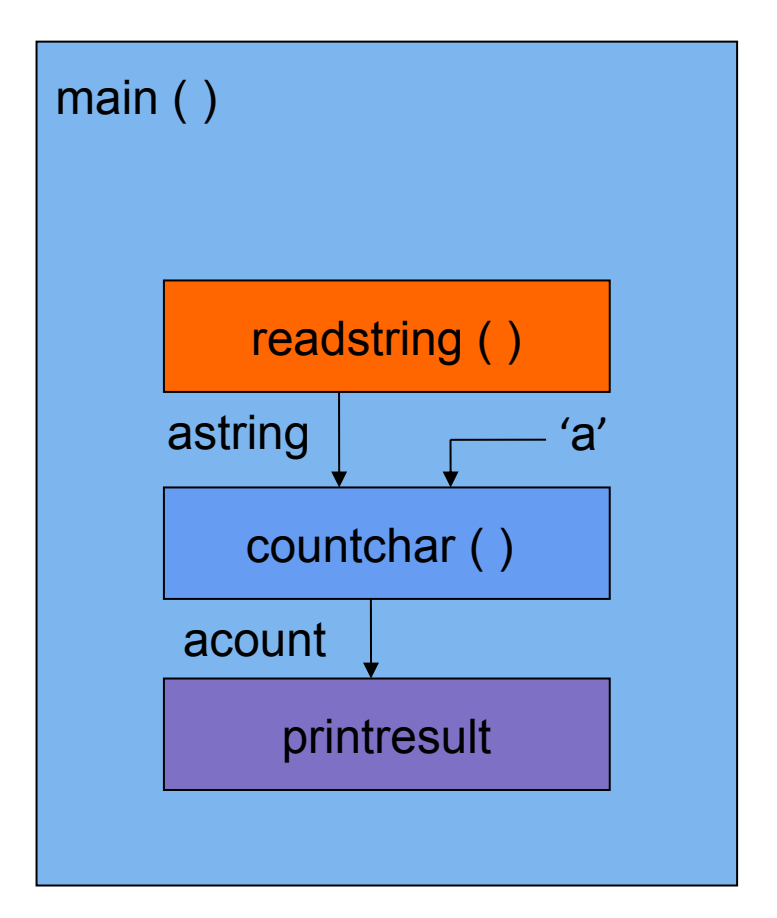

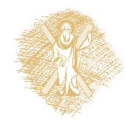

# Πιθανές υλοποιήσεις

```
int countA(char *s, char ch) 
   {
int count = 0 ;
int i = 0;
 while ( s[i] != 0 ) {
  if (s[i] == ch) count ++;
  i + +;
   }
  return count ;
}
```

```
int countA(char *s, char ch) 
   \{int count = 0 ;
int i ;
 for (i=0; s[i] != 0; i++)
   if (s[i] == ch) count ++; 
  return count ;
}
```
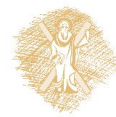

#### int countchar(char<sup>\*</sup>, char);

```
int countchar(char *s, char c) {
int count = 0 ;
int i = 0;
  while ( s[i] ) {
         count += (s[i] == c);
        i + + ;
        }
  return count ;
}
```

```
int countchar(char *s, char c) {
int count = 0 ;
int i = 0; bostfix notation
  while ( s[i] ) 
         count += (s[i++] == c);return count ;
}
```
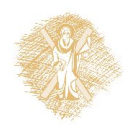

#### int countchar(char<sup>\*</sup>, char);

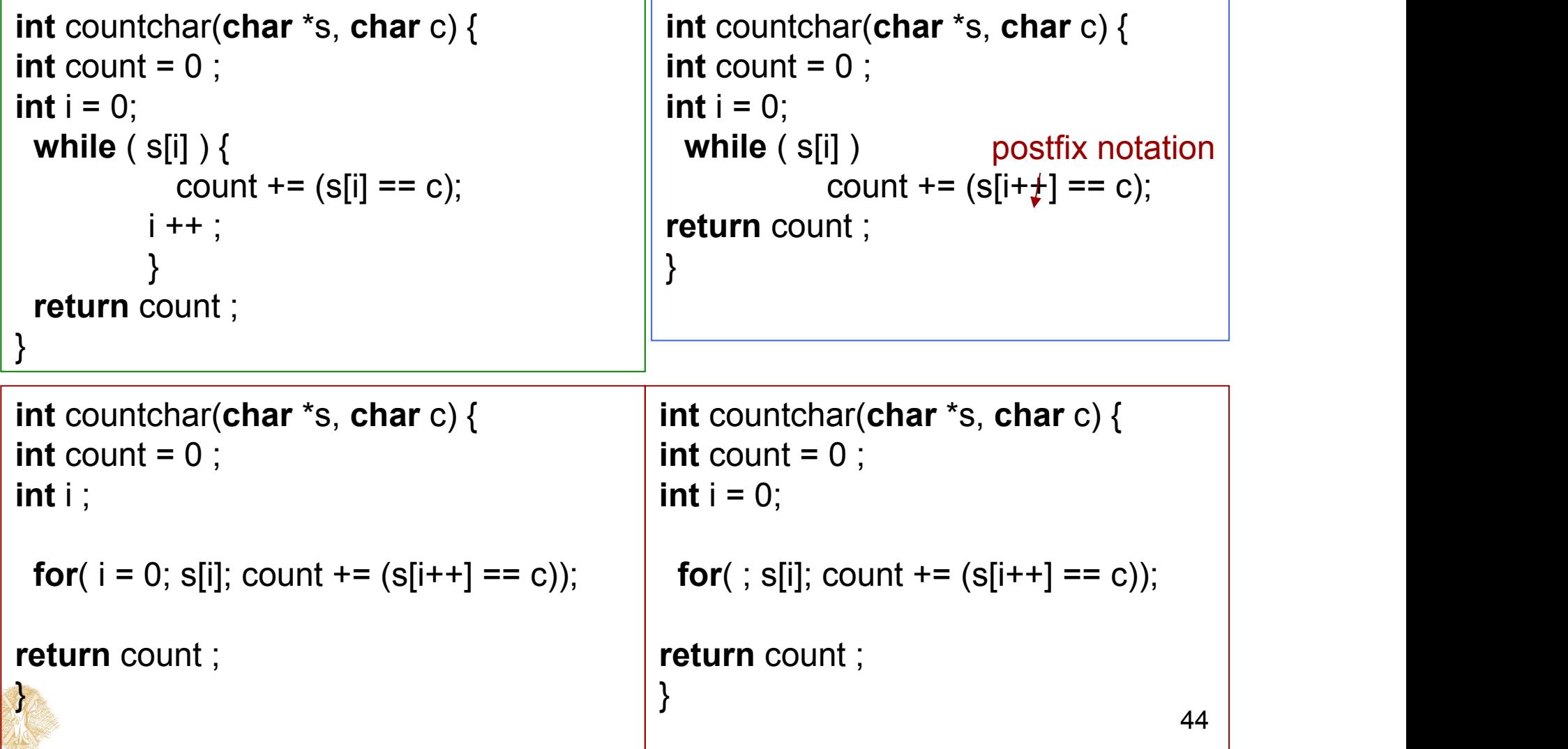

#### Μηχανισμοί κλήσης συναρτήσεων

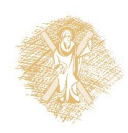

#### Τι θα τυπωθεί;

```
#include <stdio.h>
```
**int** myfun(**int**, **int**);

main ( ) { **int**  $a = 3$ ,  $b = 3$ ;

}

myfun(a, b); printf("main: a:%d b:%d\n", a, b);

**int** myfun(**int** a, **int** b) { a++; b++; printf("myfun: a:%d b:%d\n", a, b); **return** 0; }

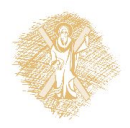

## Κλήση συνάρτησης κατ' αναφορά (call by reference)

- πρότυπο: **void** swap(**int** \*a, **int** \*b);
- κλήση: swap( &value1, &value2 );

- 1. Η συνάρτηση επενεργεί **απευθείας στις θέσεις μνήμης** των μεταβλ ητών που χρησιμοποιούνται ως πραγματικά ορίσματα.
- **2. Δεν** δημιουργούνται τοπικά αντίγραφα των δεδομένων.
	- Ισχύει για τις διευθύνσεις;
- 3. Στη C, ουσιαστικά, υλοποιείται ως κατ' αξία πέρασμα διευθύνσεων.

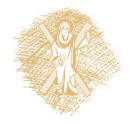

#### Oρισμός συνάρτησης swap( )

```
void swap(int *a, int *b) {
    int temp ;
    temp = *b;
    *b = *a;
    *a = temp;}
```
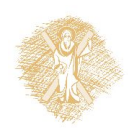

# Παράδειγμα χρήσης κλήσης κατ΄αναφορά

```
#include <stdio.h>
void swap (int *
, int *);
main ( ) {
int value1 = 5;
int value2 = 3;
```
printf("value1: %d value2: %d\n", value1, value2);

```
swap (&value1, &value2);
```
}

printf("value1: %d value2: %d\n", value1, value2);

**void** swap(**int** \*a , **int** \*b) { **int** temp; temp =  $*a$ ;  $*a = *b$  ;  $*b = temp;$ }

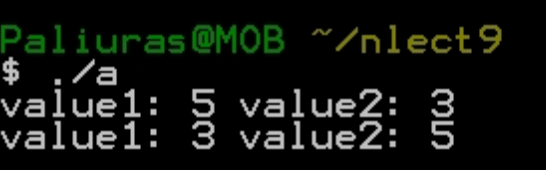

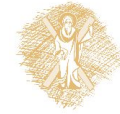

# Μερικές διαφορές

- Μηχανισμός κλήσης κατ' αξία
	- δημιουργούνται τοπικά αντίγραφα των ορισμάτων, τα οποία χρη σιμοποιεί η συνάρτηση
	- Αν τα ορίσματα έχουν μήκος πολλών bytes, επιβαρύνεται η εκτέ λεση.
	- Η συνάρτηση δεν μπορεί να αλλάξει τις τιμές ορισμάτων στο σημ είο κλήσης.
- Μηχανισμός κλήσης με αναφορά
	- δεν δημιουργούνται τοπικά αντίγραφα, η συνάρτηση ενημερώνετ αι για τη θέση μνήμης στην οποία είναι αποθηκευμένο ένα όρισμ α.
		- μπορεί να είναι ταχύτερο
	- είναι δυνατόν να αλλάξουν οι τιμές ορισμάτων στο σημείο κλήση ς.
		- χρειάζεται προσοχή, μπορεί να γίνει εκ παραδρομής...

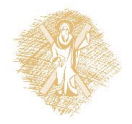

#### Διάρκεια μεταβλητής

```
void function (void);
void function1 (void);
main () {
            function1();
            function ();
            function ();
            function ();
}
void function1() {
int j = 0;
}
void function ( ) {
int i;
            i++ ;
            printf("%d\n", i);
```
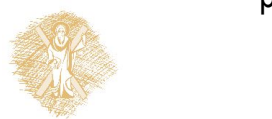

Η τοπική μεταβλητή

*i* δεν αρχικοποιείται!

Δουλεύει «σωστά»(;;;)

Γιατί;

#### Διάρκεια μεταβλητής (2)

```
void function1 (void);
void function2 (void);
void function(void);
main ( ) {
             function();
             function1():
             function2();
             function1();
             function2();
             function1();
             function2();
}
void function() {
int k = 0;
}
void function1( ) {
int i;
             i++ ;
             printf("f1:%d\n", i);
}
void function2( ) {
int j;
             j++ ;
             printf("f2:%d\n", j);
```
**Provided** 

Αν η κλήση της function1( ) γίνεται εναλλάξ με την function2( ), η συμπεριφορά αλλάζει...

Εμφανίζονται εξαρτήσεις (είναι δυνατόν να ...)

# Λύση;;;

**void** function1 (**void**); **void** function2 (**void**); main ( ) { function1(); function2(); function1(); function2( ) ; function1(); function2(); } **void** function1 () {

```
int i = 0;
            i++ ;
            printf("f1:%d\n", i);
}
void function2 () {
int j = 0;
            j++;
            printf("f2:%d\n", j);
```
Αρχικοποιώντας τις μεταβλητές κάθε φορά που καλείται η συνάρτηση, οι τοπικές μεταβλητές μηδενίζονται κάθε φορά που καλείται η συνάρτηση.

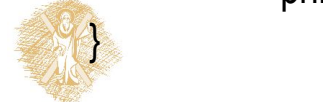

#### Η λέξη κλειδί **static** σε δηλώσεις τοπικών μεταβλητών

```
void function1 (void);
void function2 (void);
main () {
            function1();
            function2();
            function1();
            function2();
            function1();
           function2( ) ;
}
void function1 ( ) {
static int i = 0;
           i+1printf("f1:%d\n", i);
}
void function2 ( ) {
static int j = 0;
           j++ ;
            printf("f2:%d\n", j);
```
**static**: ο χώρος μνήμης της μεταβλητής δεν αποδεσμεύεται όταν ολοκληρωθεί μια εκτέλεση της συνάρτησης.

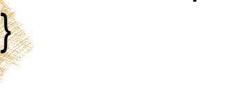

# Άλλη χρήση της **static**: Ορισμός εμβέλειας αρχείου

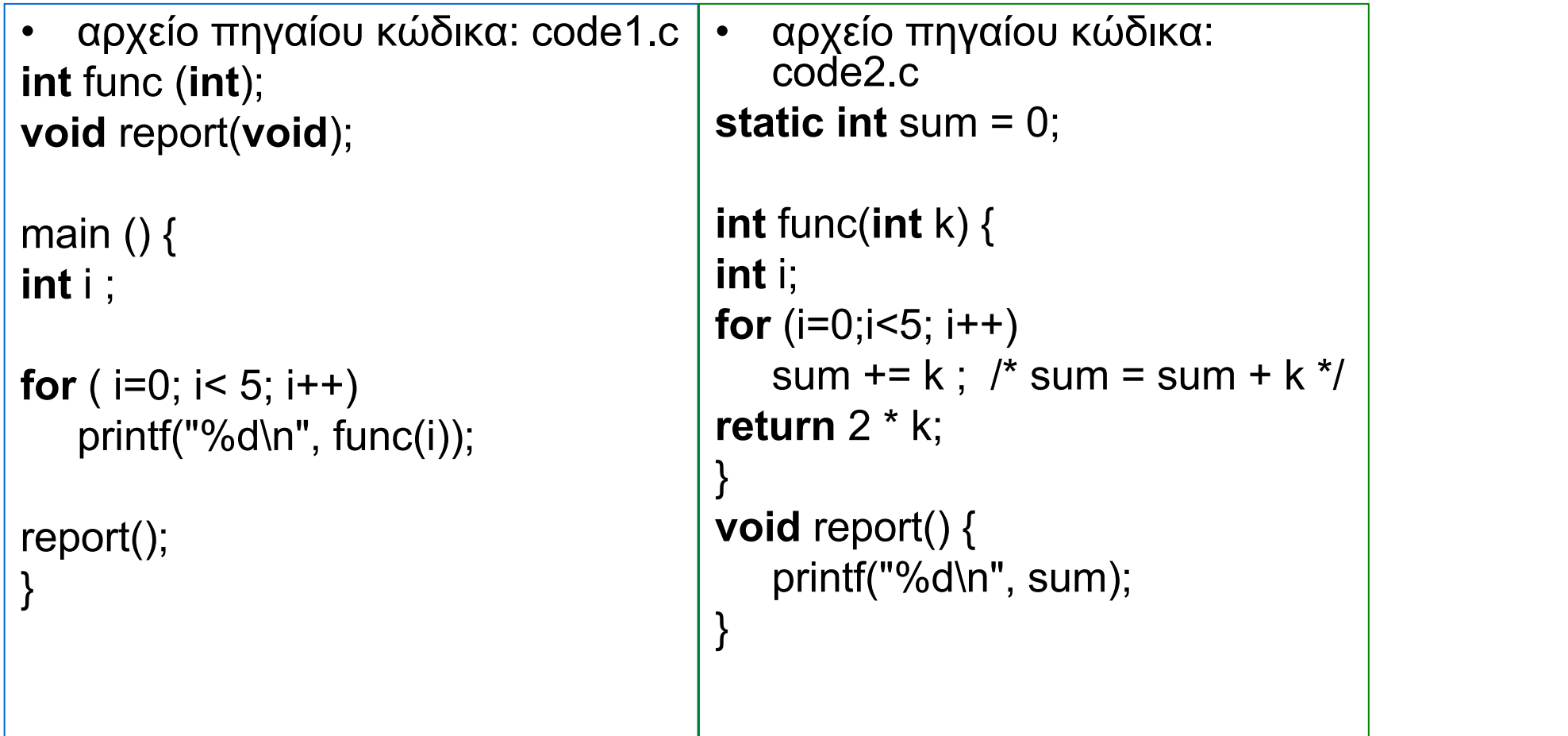

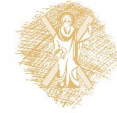

#### Σημείωμα αναφοράς

- Copyright Πανεπιστήμιο Πατρών, Παλιουράς Βασίλειος , Δερματάς Ευάγγελος «Αρχές Προγραμματισμού ». Έκδοση: 1.0. Πάτρα 2015
- Διαθέσιμο από τη δικτυακιακή διέυθυνση https://eclass.upatras.gr/modules/

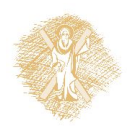